#### What is DD-WRT?

**English** • [Deutsch](http://wiki.dd-wrt.com/wiki/index.php?title=What_is_DD-WRT%3F/de&action=edit) • [Español](http://wiki.dd-wrt.com/wiki/index.php/What_is_DD-WRT%3F/es) • [Français](http://wiki.dd-wrt.com/wiki/index.php/What_is_DD-WRT%3F/fr) • [Italiano](http://wiki.dd-wrt.com/wiki/index.php?title=What_is_DD-WRT%3F/it&action=edit) • [???](http://wiki.dd-wrt.com/wiki/index.php/What_is_DD-WRT%3F/ja) • [Polski](http://wiki.dd-wrt.com/wiki/index.php?title=What_is_DD-WRT%3F/pl&action=edit) • [Português](http://wiki.dd-wrt.com/wiki/index.php/What_is_DD-WRT%3F/pt) • [???????](http://wiki.dd-wrt.com/wiki/index.php/What_is_DD-WRT%3F/ru) • [Svenska](http://wiki.dd-wrt.com/wiki/index.php?title=What_is_DD-WRT%3F/se&action=edit) •  $??\frac{??\frac{??????'}{?} \cdot ??\frac{?????'}$ 

**This page is largely outdated. See the [Firmware FAQ](http://wiki.dd-wrt.com/wiki/index.php/Firmware_FAQ) for current information.**

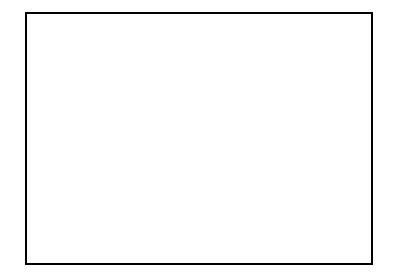

 $\Box$ 

The current [web interface](http://wiki.dd-wrt.com/wiki/index.php/Web_Interface) of DD-WRT

**DD-WRT** is a third party developed [firmware](http://en.wikipedia.orghttp://wiki.dd-wrt.com/wiki/Firmware) released under the terms of the GPL for many IEEE 802.11a/b/g/h/n wireless routers based on a Broadcom or Atheros chip reference design.

The firmware is maintained by BrainSlayer and is hosted at  $dd-wrt.com$ . The first versions of DD-WRT were</u> based on the Alchemy Firmware from [Sveasoft Inc](http://www.sveasoft.com/), which is in turn based on the original [GPL](http://en.wikipedia.orghttp://wiki.dd-wrt.com/wiki/GNU_General_Public_License)'d Linksys firmware and a number of other open source projects. DD-WRT was created directly from Sveasoft's software decision to start charging for their firmware, closing the door to open source.

DD-WRT is available for free, although a different business model was [drafted](https://web.archive.org/web/20071012064337/http://forum.bsr-clan.de/ftopic4612.html) in the past by BrainSlayer to pay his salary, as this is his full-time job.

The newer DD-WRT versions (v2.4 and v3.0) are *a completely new project*. DD-WRT offers many advanced features not found in OEM firmware of these devices, or even the firmware available for purchase from Sveasoft. It is also free of the product activation or tracking found in the Sveasoft firmware.

**Note:** Beta firmware, by its very nature, will contain bugs. It is not recommended to install beta firmware on large networks that are used for businesses, etc. Tickets can be submitted for DD-WRT issues on the *[trac](https://svn.dd-wrt.com/timeline)* **[SVN system](https://svn.dd-wrt.com/timeline)**.

Among other features not found in the original Linksys firmware, DD-WRT adds the [Kai Daemon](http://wiki.dd-wrt.com/wiki/index.php/Kai_Daemon) for the [Kai](http://www.teamxlink.co.uk/) [Console Gaming network](http://www.teamxlink.co.uk/), [WDS](http://en.wikipedia.orghttp://wiki.dd-wrt.com/wiki/Wireless_Distribution_System) [wireless bridging/](http://wiki.dd-wrt.com/wiki/index.php/Wireless_bridging)repeating protocol, [Radius Authentication](http://en.wikipedia.orghttp://wiki.dd-wrt.com/wiki/RADIUS) for more secure wireless communication, advanced [Quality of Service](http://wiki.dd-wrt.com/wiki/index.php/Quality_of_Service) controls for bandwidth allocation, and software support for the SD-Card hardware modification.

What does *dd* stand for in dd-wrt? Sash: its the German car numberplate code for Dresden.

# **Contents**

- [1 Requirements](#page-1-0)
- [2 Features](#page-1-1)
- [3 Supported & Recommended](#page-3-0)
- **[Devices](#page-3-0)**
- [4 Which build to flash on my](#page-4-0) [router](#page-4-0)
- [5 File Versions](#page-4-1)
- [6 Atheros Based Devices \(incl.](#page-5-0) [UBNT\)](#page-5-0)
- [7 Broadcom Based Devices](#page-5-1)
	- ♦ [7.1 K2.4 Build Features](#page-5-2)
	- $\triangleleft$  [7.2 Notes](#page-6-0)
	- ♦ [7.3 K2.6 Build Features](#page-7-0)
	- $\triangleleft$  [7.4 Notes](#page-7-1)
- [8 Intel IXP Based Devices](#page-7-2)
- [9 Ralink Based Devices](#page-7-3)
- [10 x86 Based Devices](#page-7-4)

## <span id="page-1-0"></span>**Requirements**

- A computer (Windows, Linux, Mac, whatever)
- A broadband internet connection (DSL, Cable, or similar)
- A [supported](http://wiki.dd-wrt.com/wiki/index.php/Supported_Devices) router.
- The DD-WRT firmware image from [The DD-WRT Project](https://dd-wrt.com)
- Follow the instructions under [Installation](http://wiki.dd-wrt.com/wiki/index.php/Installation) to install the new firmware on your router.

## <span id="page-1-1"></span>**Features**

New features, updates and fixes can be found in the [Changelog](http://wiki.dd-wrt.com/wiki/index.php/Changelog) (deprecated). For code and issue tickets, see the SVN revisions at the [timeline](http://svn.dd-wrt.com/timeline).

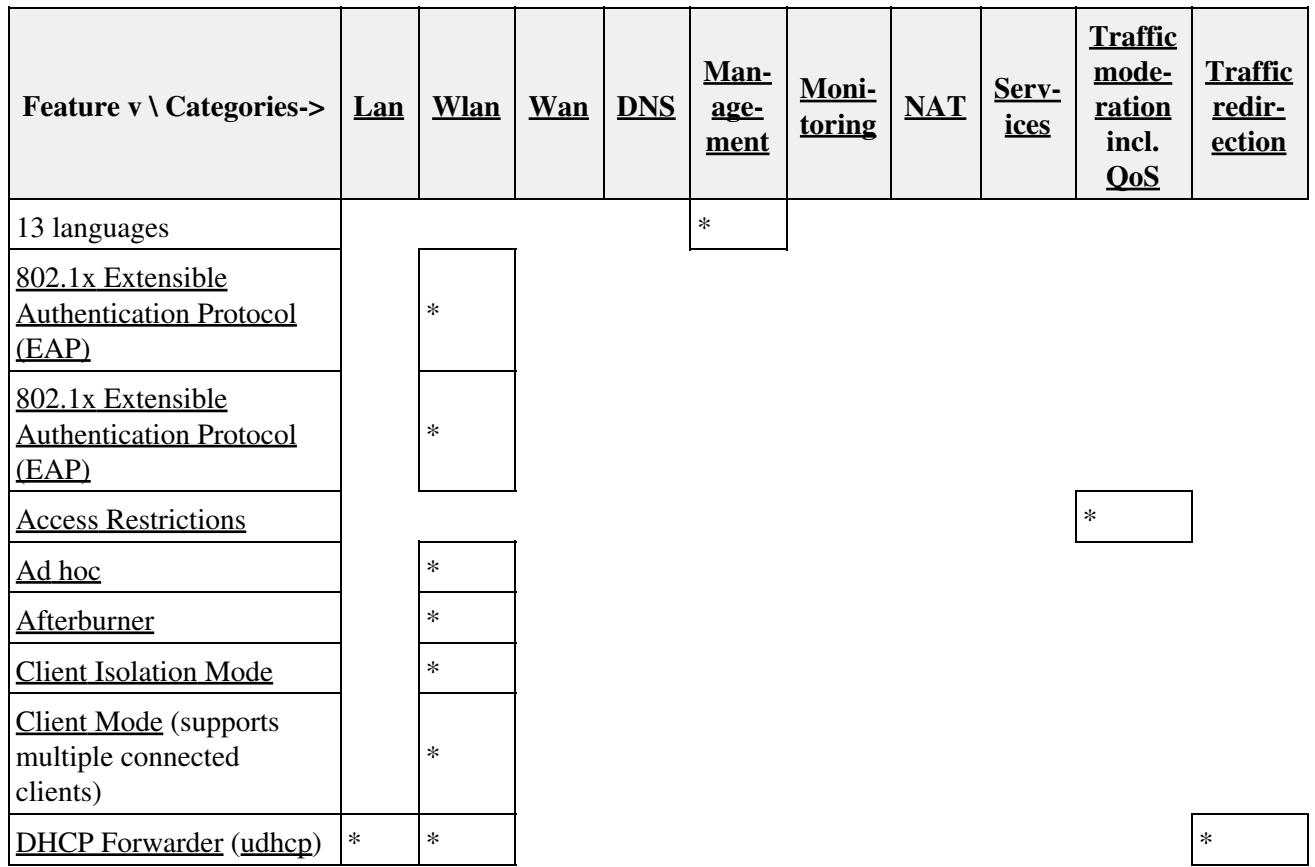

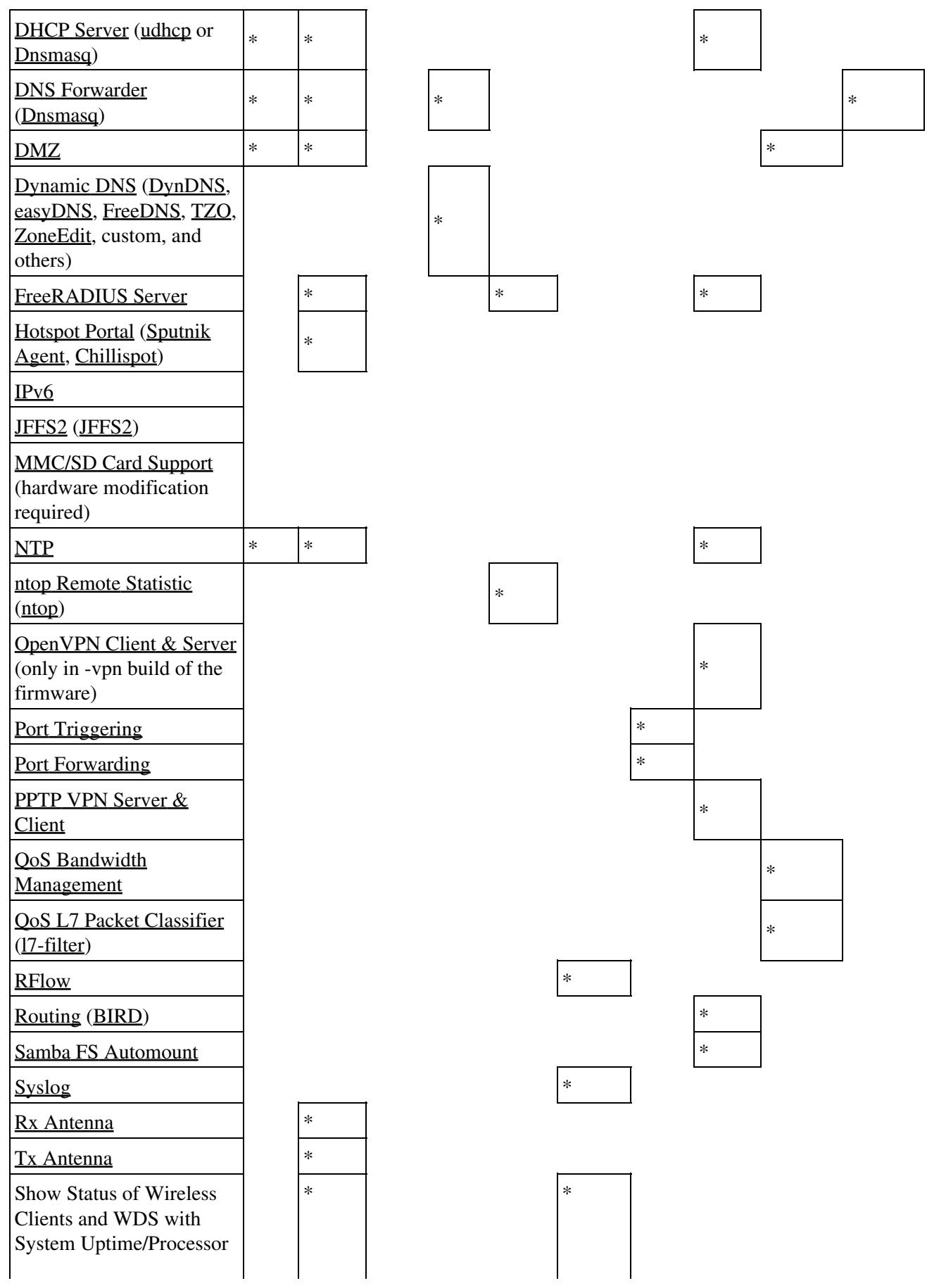

What\_is\_DD-WRT?

<span id="page-3-0"></span>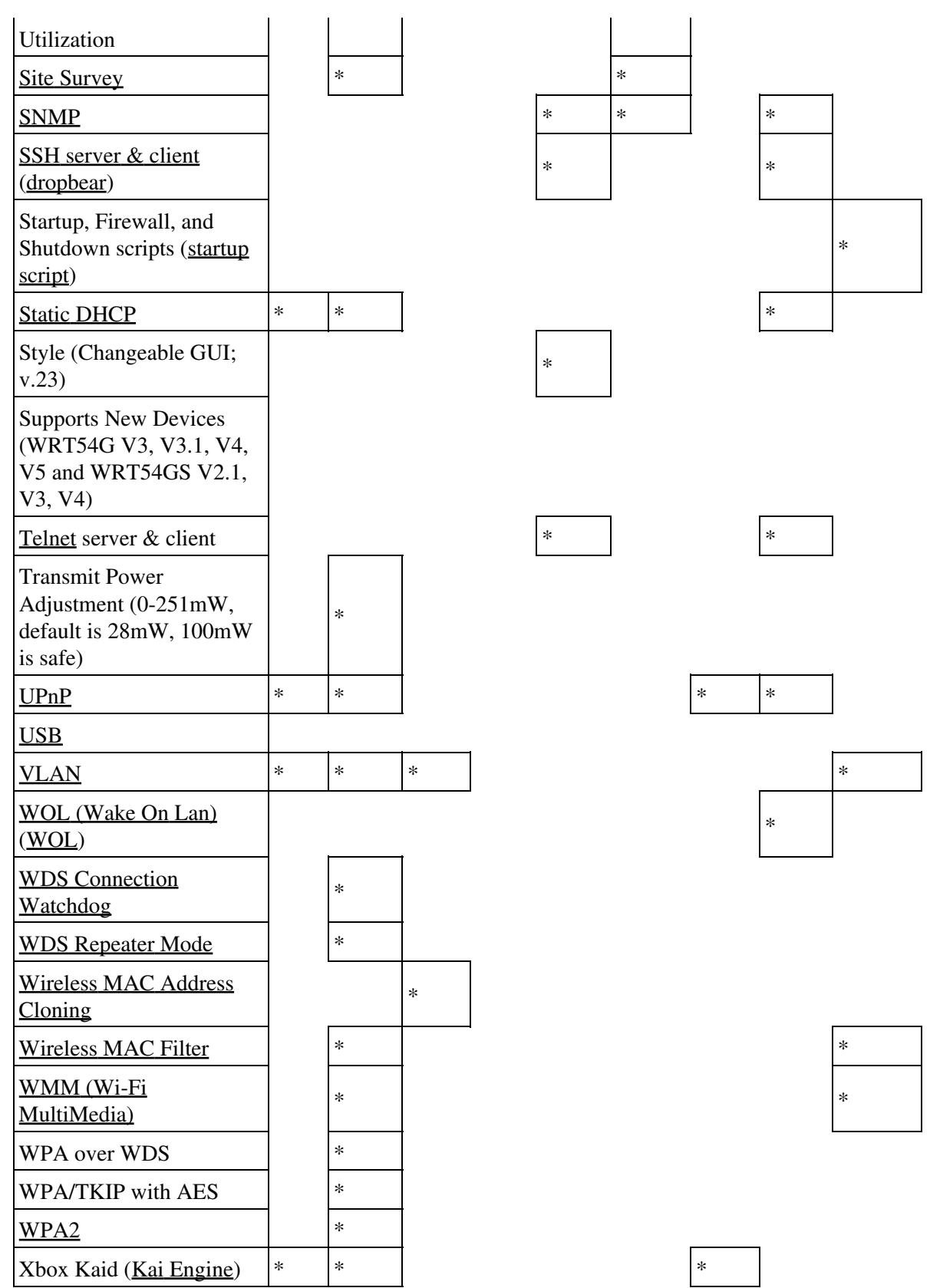

## **Supported & Recommended Devices**

There are pages for **[Supported Devices](http://wiki.dd-wrt.com/wiki/index.php/Supported_Devices)** and **[recommended devices](http://wiki.dd-wrt.com/wiki/index.php/Firmware_FAQ#Which_router_should_I_buy.3F)**.

## <span id="page-4-0"></span>**Which build to flash on my router**

**[NOTE]** - ALWAYS do a [Hard reset or 30/30/30](http://wiki.dd-wrt.com/wiki/index.php/Hard_reset_or_30/30/30) on the router BEFORE and AFTER flashing from OEM firmware **EXCEPT for ARM devices**. It is also recommended for flashing in DD-WRT for large build jumps, unless otherwise directly by the device wiki.

**[NOTE]** - Do not use Backup/Restore anytime you change the firmware build number or type. Backup/Restore should only be used with the exact same build and type, to restore a known good configuration on that same build.

Check [Supported Devices](http://wiki.dd-wrt.com/wiki/index.php/Supported_Devices) to fine the router chipset, and whether any special flashing procedures are required. Also check your wl0\_corerev [here](http://wiki.dd-wrt.com/wiki/index.php/Corerev_List) or by issuing this command in telnet or ssh: *nvram get wl0\_corerev* **corerev determines if VINT (vintage) or NEWD (new driver) builds are required for broadcom folder (kernel 2.4) builds. In newer builds (e.g. [here,](ftp://ftp.dd-wrt.com/betas/2017/10-17-2017-r33555/broadcom/) the NEWD name has been dropped, as they are now the normal builds.**

The following chipsets/devices require the VINT builds.

- Any older routers using Broadcom 4702/4710 chipsets (125MHz) and have mini-PCI cards wl0\_corerev < 5 (such as Belkin F5D7130-4 v1000 - v1112)
- Linksys WRT54G v1
- Linksys WAP54G v1
- Sitecom WL-105b

The following chipsets/devices require the [normal](http://www.dd-wrt.com/dd-wrtv2/down.php?path=downloads%2Fv24%2FBroadcom/) builds.

- Asus WL-520GU
- Buffalo WHR-G125
- Linksys WRT54G v8.0-8.2
- Linksys WRT54GS v7.0
- All newer routers using Broadcom 4704, 4785, 5354, 5365 chipsets

The following chipsets/devices can run either but normal is recommended). Read the device wiki for details.

- Buffalo WHR-HP-G54, WHR-G54S
- Linksys WRT54G v4.0
- Linksys WRT54GL 1.0 & 1.1
- All routers using Broadcom 5352 chipset
- All routers using Broadcom 4712 chipset (BCM4712) with wl0 corerev 5 or higher

## <span id="page-4-1"></span>**File Versions**

#### What is DD-WRT?

Different versions of the firmware have different features. The tables below attempt to outline the features of each version but sometimes the features of a specific version are changed. You can check the [config files](http://svn.dd-wrt.com/browser/src/router/config) on the SVN server to verify exactly what features are in each specific version for official Brainslayer builds, but the config files for Eko's unofficial versions are not published.

## <span id="page-5-0"></span>**Atheros Based Devices (incl. UBNT)**

Atheros based devices typically only have one version of the firmware available per model. The feature set in Atheros builds are generally limited by the amount of flash memory that a unit has. So basically, Atheros 4MB flash units have features somewhat similar to a Broadcom K2.6 mini version while 8MB Atheros flash units have features more similar to a Broadcom K2.6 BIG version, but the features will vary. Atheros builds are still pre-baked and specific to its unit, so features in one unit's version may slightly differ from another unit's version.

### <span id="page-5-1"></span>**Broadcom Based Devices**

Broadcom based devices have several different versions available to choose from. Consult **Note 4** in the [Peacock Announcement](http://www.dd-wrt.com/phpBB2/viewtopic.php?t=51486) from the Broadcom forum for information about which versions can run on your hardware.

These charts are now very outdated, but still is useful as a reference guide. Check [source code,](https://svn.dd-wrt.com/browser/src/router) kernel and makefile configs, includes, and [rules](https://svn.dd-wrt.com/browser/src/router/rules/) for finer granularity of available features.

#### <span id="page-5-2"></span>**K2.4 Build Features**

V24\_pre\_sp2 K24 build features

 Micro [\(1\)](http://wiki.dd-wrt.com/wiki/index.php/What_is_DD-WRT%3F#Notes) Micro Plus [\(2\)\(7\)](http://wiki.dd-wrt.com/wiki/index.php/What_is_DD-WRT%3F#Notes) Micro Plus ssh [\(2\)\(7\)](http://wiki.dd-wrt.com/wiki/index.php/What_is_DD-WRT%3F#Notes) Mini [\(1\)](http://wiki.dd-wrt.com/wiki/index.php/What_is_DD-WRT%3F#Notes) Mini Hotspot Kaid [\(2\)](http://wiki.dd-wrt.com/wiki/index.php/What_is_DD-WRT%3F#Notes) Mini USB [\(2\)](http://wiki.dd-wrt.com/wiki/index.php/What_is_DD-WRT%3F#Notes) USB Generic [\(1\)](http://wiki.dd-wrt.com/wiki/index.php/What_is_DD-WRT%3F#Notes) Mini USB FTP [\(2\)](http://wiki.dd-wrt.com/wiki/index.php/What_is_DD-WRT%3F#Notes) Nokaid [\(1\)](http://wiki.dd-wrt.com/wiki/index.php/What_is_DD-WRT%3F#Notes) Open VPN JFFS Small [\(2\)](http://wiki.dd-wrt.com/wiki/index.php/What_is_DD-WRT%3F#Notes) STD (1) STD NoKaid (2) STD NoKaid No Hotspot NoStor [\(2\)](http://wiki.dd-wrt.com/wiki/index.php/What_is_DD-WRT%3F#Notes) STD NoKaid USB [\(2\)](http://wiki.dd-wrt.com/wiki/index.php/What_is_DD-WRT%3F#Notes) VOIP [\(1\)](http://wiki.dd-wrt.com/wiki/index.php/What_is_DD-WRT%3F#Notes) VPN [\(1\)\(3\)](http://wiki.dd-wrt.com/wiki/index.php/What_is_DD-WRT%3F#Notes) Big [\(2\)\(4\)](http://wiki.dd-wrt.com/wiki/index.php/What_is_DD-WRT%3F#Notes) Mega [\(1\)\(4\)](http://wiki.dd-wrt.com/wiki/index.php/What_is_DD-WRT%3F#Notes) [Access](http://wiki.dd-wrt.com/wiki/index.php/Access_Restrictions)

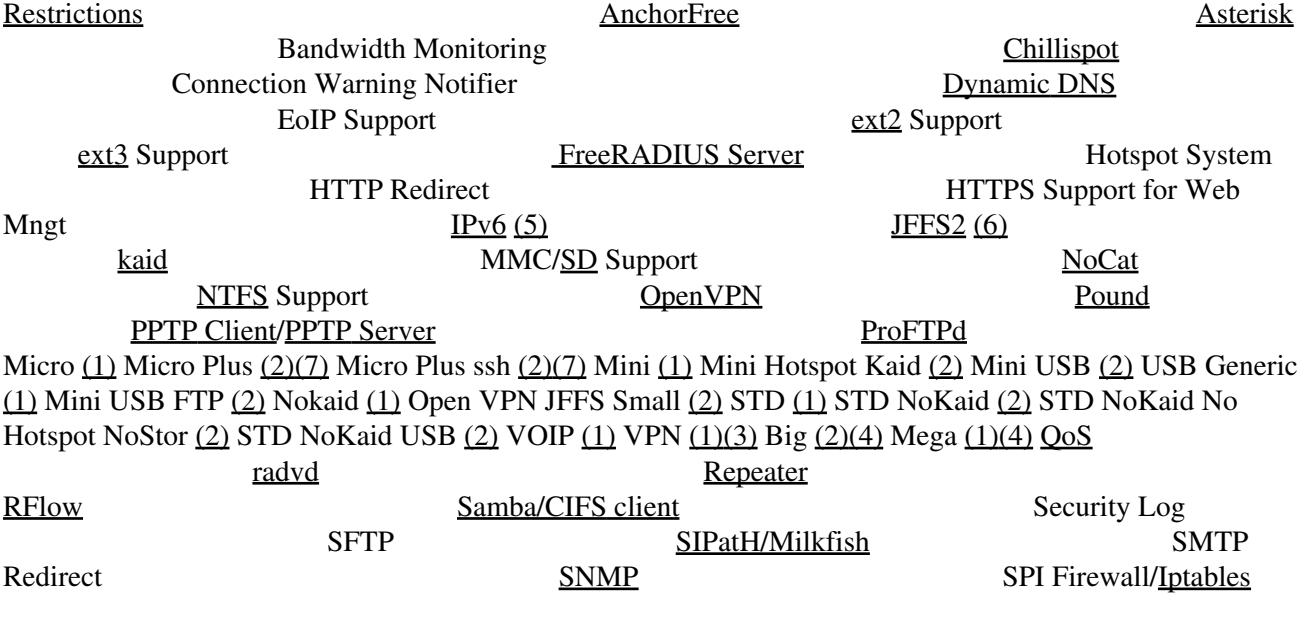

File Versions 6

#### What\_is\_DD-WRT?

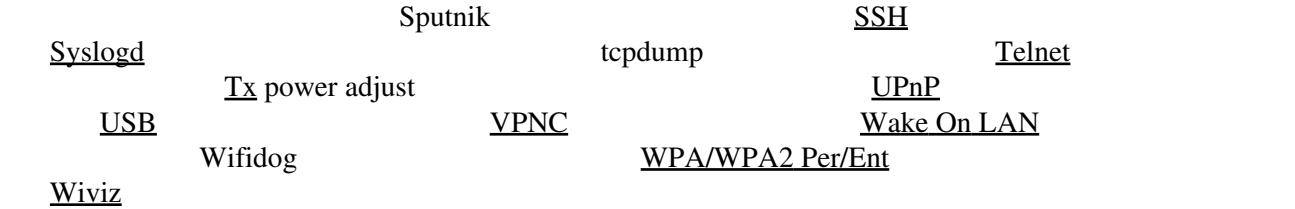

#### <span id="page-6-0"></span>**Notes**

- 1. Official dd-wrt builds by Brainslayer
- 2. Eko specialized **Broadcom Only** Builds
- Smaller VPN JFFS builds used to be available for 4MB units at downloads/others/eko 3.
	- This is not recommended, but search the Broadcom forum if trying to find some of these old ♦ builds.
- 4. Only on DD-WRT v24 (8MB+ flash required)
- 5. Apparently, IPv6-related features **DO NOT** work by default in DD-WRT v24: see [IPv6 on v24](http://wiki.dd-wrt.com/wiki/index.php/IPv6_on_v24)
- 6. Not available on VPN-builds for v24sp1: see [for JFFS](http://wiki.dd-wrt.com/wiki/index.php/Journalling_Flash_File_System#Prerequisites_prerequisites)
- 7. CFE Compressor needed to run: see this [forum thread](https://forum.dd-wrt.com/phpBB2/viewtopic.php?t=38844)

To upgrade from the stock Linksys firmware, first flash the **mini** version from the **web interface**. After initial flash use any version, assuming it fits the flash size. Below are example file versions where **<type>** represents mini, std, voip, etc.:

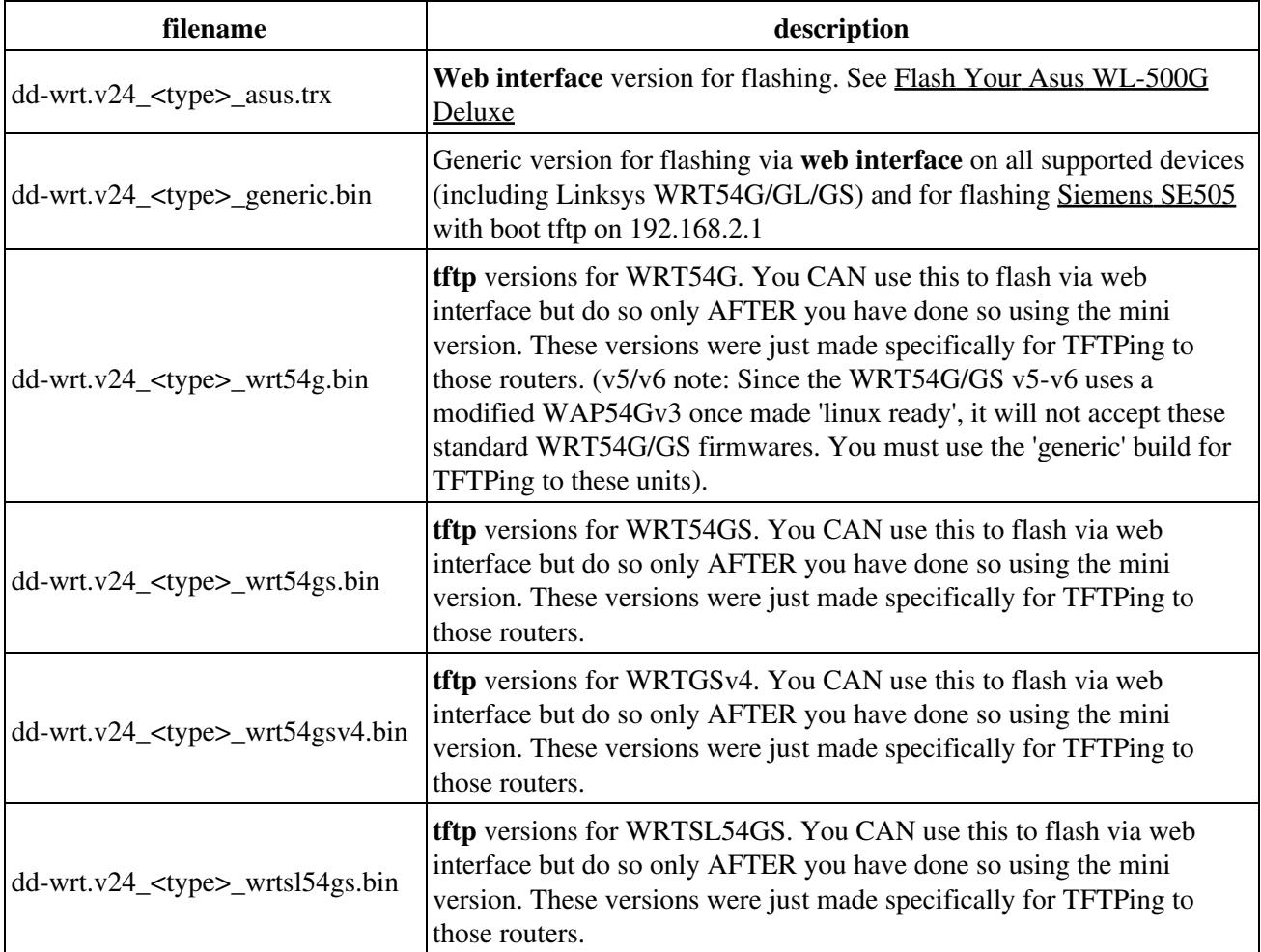

#### <span id="page-7-0"></span>**K2.6 Build Features**

# **WARNING: Do not use K2.6 builds unless certain your device can support it or it will be**

**bricked!**

[Forum: K26 Build Supported Router List](https://forum.dd-wrt.com/phpBB2/viewtopic.php?t=63757)

K2.6 Build Features

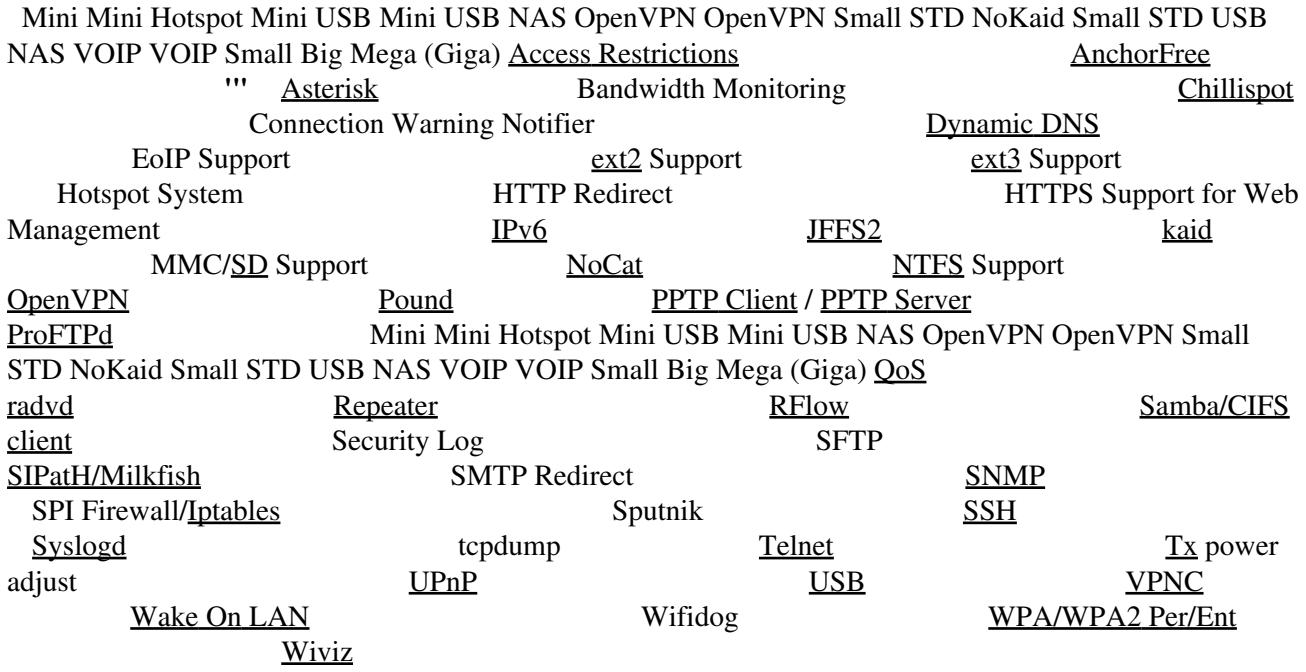

#### <span id="page-7-1"></span>**Notes**

K26 builds do not have MMC/SD support yet.

## <span id="page-7-2"></span>**Intel IXP Based Devices**

## <span id="page-7-3"></span>**Ralink Based Devices**

<span id="page-7-4"></span>Ralink based devices typically only have one version of the firmware available per model.

# **x86 Based Devices**